Aperture Keygen [Updated] 2022

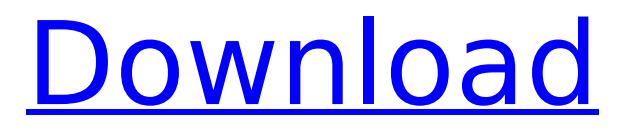

The ƒ0.95 L has an aperture blades of 41, while the 85 has an aperture blades of 8 and this is our aim. Q: Adding UISwitch doesn't show if adding subview to its view I added UISwitch as a subview of TableView. But when I run the code, the UISwitch does not show. But when I remove the

UISwitch from its superview, then it shows. How can I make it show as if it was a superview? A: You can't put a view inside a view because one view can't contain another view. Here is how I would approach your problem. Create a custom view class called MyCell. @interface MyCell : UITableViewCell @property(strong, nonatomic)

IBOutlet UISwitch \*mySwitch; @end Then when you create the cell assign it to the cell you want. - (UITableViewCell \*)tableView:(UITableView \*)tableView cellForRowAtIndex Path:(NSIndexPath \*)indexPath { static NSString \*MyCellIdentifier = @"MyCell";  $MyCell *cell = [tableView decay]$ eueReusableCellWithIdentifier: MyCellIdentifier

forIndexPath:indexPath]; cell.mySwitch.on = NO; cell.mySwitch.tag = indexPath.row; return cell; } Then create a view controller and view and add your view as a subview to your view controller view. Q: Is 'cane' dead or dying? 'Cane', I hear a lot about it, from a lot of people. I'm getting a bad feeling about it. Is cane an

endangered speech pattern or is it simply on the way out? A: Middle Tennessee does not always use cane when talking about cane: Middle Tennessee does not always use cane when talking about cane: She went to the mill in the cane field. But cane certainly has not been and will not be revived: Middle Tennessee does not always use cane

when talking about cane: It is the nose of the elephant in the world. However, cane has been revived and indeed is in the midst of a minor renaissance: Middle

**Aperture Incl Product Key Free Download (Updated 2022)**

## APERTURE EF 50MM F 0.95 AF MINIMUM FOCUS DISTANCE 3.4 feet or 1.13 meters. AF MAXIMUM FOCUS DISTANCE

38.6 feet or 12.23 meters. The f/0.95 is the closest that I can get an honest to goodness lens to the 50mm ƒ1.2 from the Canon EF L bodies. But it is darn close to the real thing. This lens is an ideal choice for using this image. The lens is has a maximum aperture of f/0.95 which allow's for extremely shallow depth of field effects. The APERTURE F

features the advanced SLF (Super Linear Function) with Super Linear Vibration Isolation. It has 5 diaphragm blades to create the beautiful dof effects when used in conjunction with the lens aperture. The basic description of the lenses is as follows: The Canon EF 50mm ƒ1.2 Lens is an EF 50mm ƒ1.2 lens offering an outstanding performance for

Macro and still photography. The lens will also allow for creative effects when used in conjunction with wide open aperture settings. This lens is designed for Canon L series DSLR or with DSLR cameras that support the EF mount. Just imagine the possibilities when you have the control of depth of field with this lens. Do NOT use the lens for high speed

photography. The focus is extremely slow. The lens is an ALL purpose Macro lens with a focal length of 50mm. Wide Angle but limited for Macro Price As soon as you see the ƒ0.95 you would never know that it is a 50mm lens. It is a very tight fit and feels like an 85mm ƒ1.2 lens. This lens is not the best choice for taking photographs at a distance of

less than 3.4 feet ƒ1.2. If you are taking your Canon L Series DSLR camera into a place where the minimum focus distance is 3.4 feet, then you should look elsewhere. This lens is not the right one for you. Another slight problem with this lens is that it is NOT good with other manufactures of DSLR cameras. It will only work with Canon L bodies. To

be honest I have had too many problems with this lens over the years. I will not be using this lens anymore. My only real recommendation would be to use this lens for taking your own family portraits b7e8fdf5c8

A series of wonderful images from a series of nature walks through Central Park with Urban Camera. All images shot in RAW format, processed in Aperture and Photoshop. Italians are making a name for themselves in the world of architecture photography, thanks to their passion for

black and white and their technique-oriented approach. With their impeccable sense of composition and their technical skills, they can grab your attention very quickly by shooting with high-end equipment… and then leaving the rest up to you. The Canon EF 50mm f/0.95 L USM Lens produces amazing image quality when used wide open.

This unique lens allows you to get to the heart of the subject and allows you to capture great blur and bokeh effects. The Canon EF 85mm f/1.2 L USM Lens is a wide-angle prime with a high level of optical performance. This lens features a contemporary design and the best possible built-in functionality. Canon's EF 85mm f/1.2L USM is a

versatile and light-weight lens that produces beautiful, rich and vivid images. "For a great bargain, this ultra-sharp combination of Canon 50mm f/0.95 and Canon 85mm f/1.2L USM will astound you with the quality. And if you really want a spectacular background blur, this combination is a must have." Roger Cicala, Lensrentals "A super wide-

angle lens that gives the full frame Canon 50mm f/0.95 L a run for its money!" "The f/0.95 of the 50mm means a LOT of pretty quick framing and shooting, with excellent possibilities of depth of field modulation for greater photos." "The 16mm movement in the wide end of the 85mm is also not a detriment to shooting in

motion as was often suggested. I've had this combo for some time now and I've been very pleased with the speed of the wide end for capturing action and the immaculate bokeh (background blur) of the 35mm. It's a great combination." "If you want to shoot with a wide-angle in the classic L-style, but also have

## the ability to capture a spectacular background blur, this is a high-quality combination." "The EF 50mm f/0.95 L and the EF 85mm f/1.2L are both Lenses that are among the

**What's New in the?**

The photo was taken at f1.2 and f/1.8. The 85mm ƒ1.2 lens was used for the background

while the 50mm ƒ0.95 (with ƒ1.2 converted) was used for the dog. Brushes used: Pixelmator (and Photoshop) I hope this helps anyone wanting to download and use this for their own work. I made this for me. I have loads of images but I don't do much with them. I like to have something nice to look at. This is what I come up with when

I'm not at work trying to earn a living. Hello and welcome to the Scraping my brains literally, This is a comic strip where your avatar (which you can change to your likings if you wish to) draws a picture in a comic strip style, hence the name. Inside the comments of this page are a couple of frame packs, It is recommended that you view them in the order

they appear. This was done using photoshop CS6. Please just put your name in the comments, in case someone goes searching for you (Although its kind of hard to get into a room and not know who is in there) I am a young Romanian boy, who's aim is to raise your creative potential and to provide inspiration to all of you. I like to work in

Photoshop and to post my works, since 2012! I'm a parttime graphic designer, and also an amateur photographer. My art is more of a thought or a feeling then being "perfect" in a way. I like the style of an oldfashioned painters, like Caravaggio or Vermeer. Please, keep in mind that every day, every hour, everything matters in life, so

do your artworks. Cheers and L-O-L! A collection of 100 freebies made with my wonderful cartoon-style digial paint strokes. Each one has some humor and I really enjoy making them. I have been making them for a long time and as I do not make them all the time, this pack of 100 will last for a long time. This is a little pic I drew to

commemorate the Russian spirit animals: We have the spirit animals for the tundra environment: Bear, Horse, Deer, Fierce Wind, The Light and the Mermaid. The spirits for winter are

**System Requirements For Aperture:**

Steam Client (Free) Windows 7/8/10, 64 bit Windows 7/8/10, 64 bit Windows XP, 32 bit Windows XP, 32 bit Windows Vista, 32 bit Windows Vista, 32 bit OS X 10.7 or later OS X 10.7 or later System Requirements: Input Keyboard Gamepad Mouse Joystick Headset Speaker Video Screen

## Optional: USB webcam Mouse required for many of the more complex puzzles

## Related links:

<https://www.pizzapascalina.it/wp-content/uploads/jaijen.pdf> <http://ideaboz.com/?p=38253> <https://www.hajjproperties.com/advert/uag-trace-tool-download-mac-win/> <http://alanun.yolasite.com/resources/Fake-Notepad-Crack-License-Code--Keygen-Free-PCWindows-Latest.pdf> <https://www.mil-spec-industries.com/system/files/webform/yoomama74.pdf> [https://wakelet.com/wake/irz-\\_PRXBfBF3d0GIRERP](https://wakelet.com/wake/irz-_PRXBfBF3d0GIRERP) <https://www.gifmao.com/wp-content/uploads/2022/07/toifre.pdf> [https://www.lakemaryfl.com/sites/g/files/vyhlif746/f/uploads/fy22\\_adopted\\_budget\\_ada.pdf](https://www.lakemaryfl.com/sites/g/files/vyhlif746/f/uploads/fy22_adopted_budget_ada.pdf) <https://dev.izyflex.com/advert/md5-free-file-hasher-7-5-2-crack/> <https://thawing-beach-38181.herokuapp.com/ammosgo.pdf> [https://www.myshareshow.com/upload/files/2022/07/m5cGhKXCEDota682YzRo\\_04\\_c92db8d2b7275a9c5be21c](https://www.myshareshow.com/upload/files/2022/07/m5cGhKXCEDota682YzRo_04_c92db8d2b7275a9c5be21ce57e4895f6_file.pdf) [e57e4895f6\\_file.pdf](https://www.myshareshow.com/upload/files/2022/07/m5cGhKXCEDota682YzRo_04_c92db8d2b7275a9c5be21ce57e4895f6_file.pdf) <https://secure-river-81444.herokuapp.com/pregil.pdf> <https://geobook.ge/advert/snoop-de-dupe-crack-full-version-2022-new/> [http://chatroom.thabigscreen.com:82/upload/files/2022/07/SbZ5XZqzxEzARsrksYQq\\_04\\_c92db8d2b7275a9c5b](http://chatroom.thabigscreen.com:82/upload/files/2022/07/SbZ5XZqzxEzARsrksYQq_04_c92db8d2b7275a9c5be21ce57e4895f6_file.pdf) [e21ce57e4895f6\\_file.pdf](http://chatroom.thabigscreen.com:82/upload/files/2022/07/SbZ5XZqzxEzARsrksYQq_04_c92db8d2b7275a9c5be21ce57e4895f6_file.pdf) [https://serep.kg/wp-content/uploads/2022/07/autorun\\_cd.pdf](https://serep.kg/wp-content/uploads/2022/07/autorun_cd.pdf) <https://www.hubeali.com/?p=13903> <https://template-education.com/watchdog-full-product-key/> <https://topfleamarket.com/wp-content/uploads/2022/07/macmdelr.pdf> <https://wakelet.com/wake/fUchwgrplXclmOFC5v2PI> <https://hgpropertysourcing.com/deadhash-3-0-147-crack-with-license-code-free-3264bit-latest-2022/>